# यू0पी0 स्टेट कान्स्ट्रक्शन एण्ड इन्फ्रास्ट्रक्चर डेवलपमेंट कारपोरेशन लि0

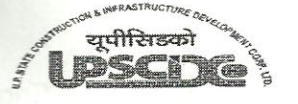

टी.सी., 46/V, विभूति खण्ड,

फोन नं0 0522-2305878

गोमती नगर, लखनऊ-226010

पंजीकृत कार्यालय:

(पूर्ववर्ती-उ0प्र0 समाज कल्याण निर्माण निगम लि0) उ०प० शासन का प्रतिष्ठान आई0एस0ओ0 9001:2008 Corporate Identity No. (CIN): U81320UP1976SGC004297

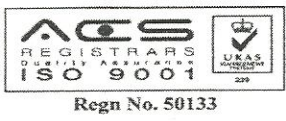

 $: 0522 - 2305877$ फेक्स र्ड-मेल md@upscidc.org  $\ddot{\cdot}$ md@upsknn.org वेबसाइट : www.upscide.org www.upsknn.org

No. ................ /3-11(37)/Acctt./................

Dated: ... ... ... ... ... ... ..

REGISTERED / A.D.

To.

The Branch Manager,

. . . . . . . . . . . **. . . . . . . .** . .

#### Opening of SAVINGS BANK ACCOUNT in the name of this Corporation. Sub:

Dear Sir.

Ours is a U.P. Government undertaking dealing in Civil Construction works, we wish to open a Savings Bank Account in the name & style of "U.P. STATE CONSTRUCTION AND INFRASTRUCTURE DEVELOPMENT CORPORATION LTD." in your bank.

operate the above account upto the maximum limit specified in column. No-4.

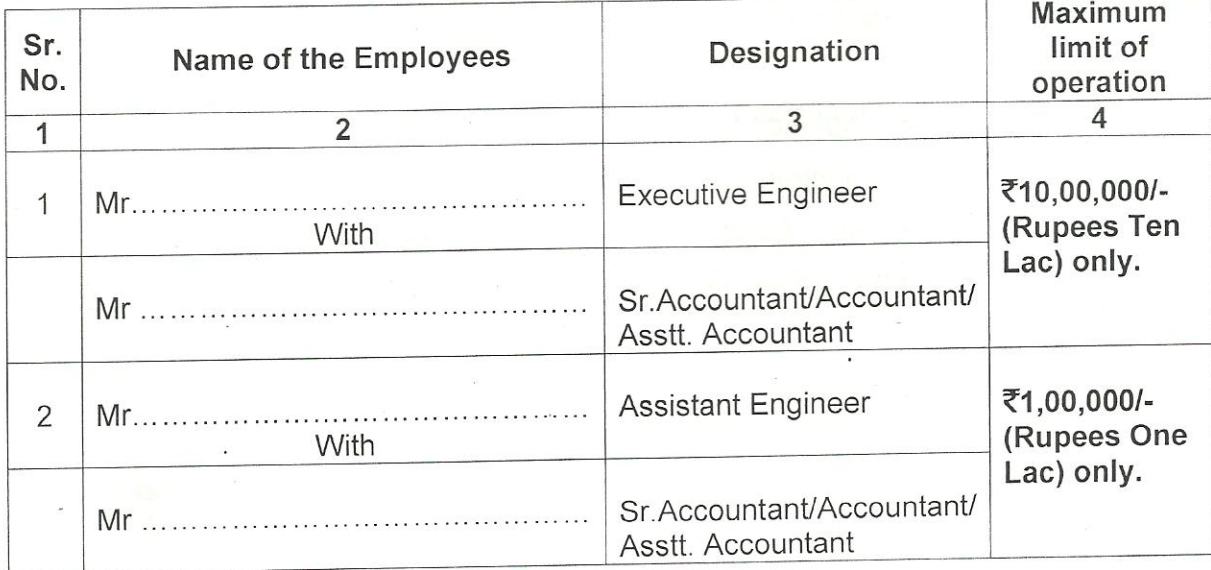

For payment beyond ₹10,00,000/- (Rupees Ten Lac) only, the unit shall furnish a special authority from Head Office under the signatures of Managing Director of the corporation.

In any case, cheques above ₹2,000/- (Rupees Two Thousand ) only, should not be honoured unless it is "Account Payee only".

In case of transfer of signatories, the outgoing official shall submit the transfer order of Head Office and attest the specimen signature of the person taking charge.

attested below.

specimen signatures of :-

You are requested to please note the above instructions and allow the payment accordingly.

## Specimen signatures of

Your's faithfully, For U.P. State Construction and Infrastructure Development Corporation Ltd.

**ATTESTED** 

## (PRANJAL YADAV) **MANAGING DIRECTOR**

**MANAGING DIRECTOR** 

#### **ANNEXURE:**

- 1. Copy of Memorandum & Articles of Association.
- 2. Copy of Relevant Board Resolution.

### Copy to  $:$ -

3. Sr. Accountant / Accountant / Asstt. Acctt., U.P.S.C.I.D.C.Ltd., ................................

4. Superintending Engineer / Regional Manager, U.P.S.C.I.D.C.Ltd.,.................................

## (Ajay Kumar Srivastava) GENERAL MANAGER (F. & A.)